# CS4442/9542b Artificial Intelligence II prof. Olga Veksler

Lecture 13
Computer Vision
Introduction, Filtering

#### Outline

- Very Brief Intro to Computer Vision
- Digital Images
- Image Filtering
  - noise reduction

#### Every Picture Tells a Story

- Goal of computer vision is to write computer programs that can interpret images
  - bridge the gap between the pixels and the story

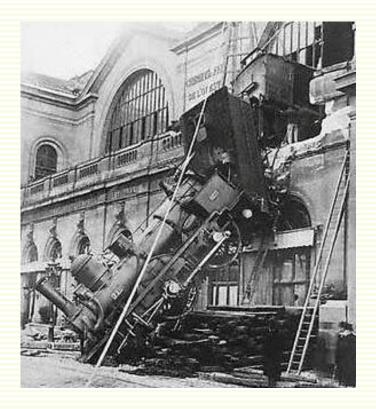

| W  | าล  | t w | 6        | SA           | P |
|----|-----|-----|----------|--------------|---|
| ~~ | - C |     | <b>U</b> | $\mathbf{U}$ | V |

| 1 | 2 | 0 | 2 | 2 | 1 |
|---|---|---|---|---|---|
| 9 | 2 | 2 | 7 | 1 | 2 |
| 2 | 8 | 2 | 3 | 2 | 2 |
| 4 | 2 | 2 | 7 | 2 | 8 |
| 2 | 2 | 2 | 6 | 0 | 2 |
| 8 | 3 | 2 | 5 | 2 | 2 |
| 7 | 2 | 4 | 2 | 1 | 9 |

what computers see

#### Origin of Computer Vision: MIT Summer Project

#### MASSACHUSETTS INSTITUTE OF TECHNOLOGY PROJECT MAC

Artificial Intelligence Group Vision Memo. No. 100. July 7, 1966

#### THE SUMMER VISION PROJECT

Seymour Papert

The summer vision project is an attempt to use our summer workers effectively in the construction of a significant part of a visual system. The particular task was chosen partly because it can be segmented into sub-problems which will allow individuals to work independently and yet participate in the construction of a system complex enough to be a real landmark in the development of "pattern recognition".

#### The problem

- Want to make a computer understand images
- We know it is possible, we do it effortlessly!

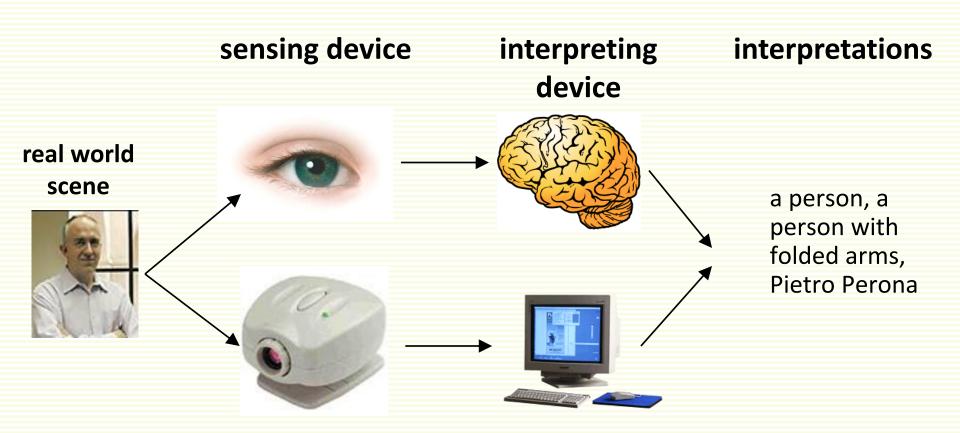

#### Just Copy Human Visual System?

- People try to but we don't yet have a sufficient understanding of how our visual system works
- O(10<sup>11</sup>) neurons used in vision
  - about 1/3 of human brain
- Latest CPUs have only O(10<sup>8</sup>) transistors
  - most are cache memory
- Very different architectures:
  - Brain is slow but parallel
  - Computer is fast but mainly serial
- Bird vs Airplane
  - Same underlying principles
  - Very different hardware

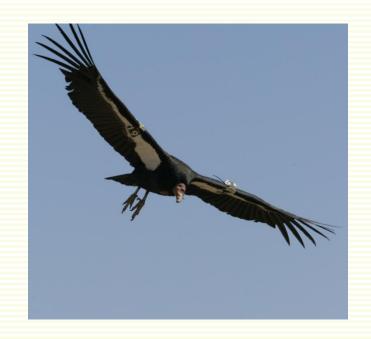

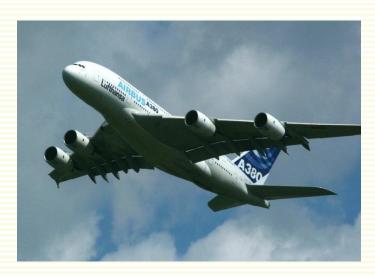

# Why Computer Vision Matters

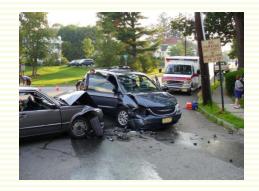

Safety

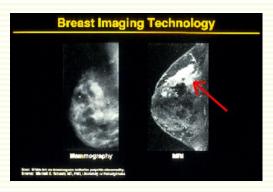

Health

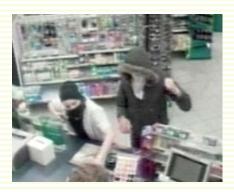

Security

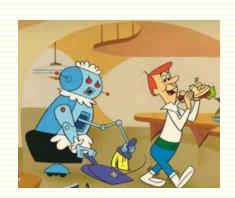

Comfort

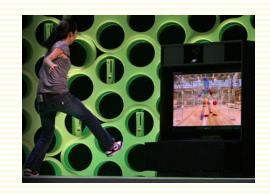

Fun

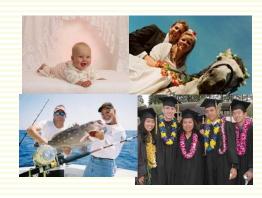

**Personal Photos** 

# "Early Vision" Problems

Edge extraction

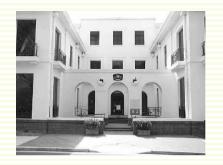

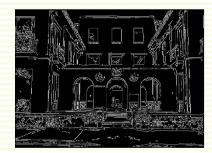

Corner extraction

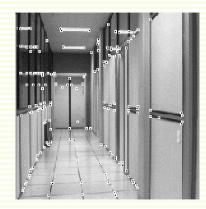

Blob extraction

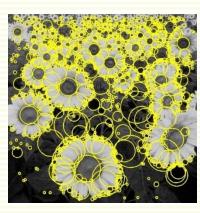

#### "Mid-level Vision" Problems

3D Structure extraction

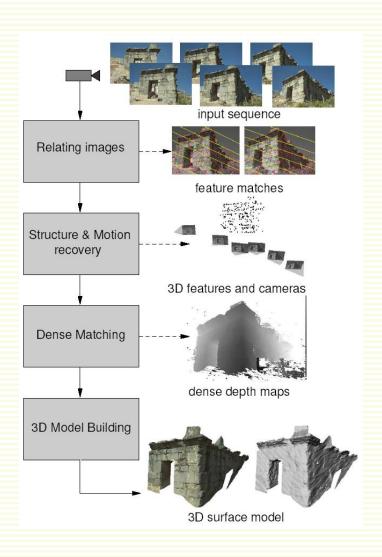

Motion and tracking

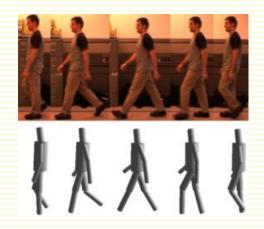

Segmentation

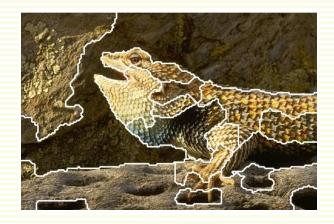

# "High-level Vision" Problems

Face Detection

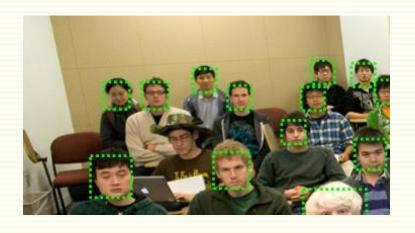

Action Recognition

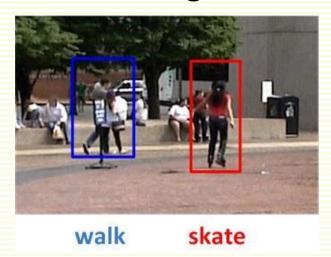

Object Recognition

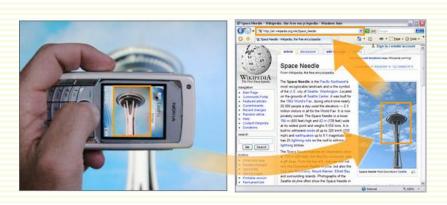

Scene Recognition

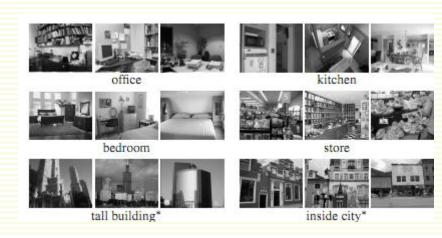

#### Vision is inferential: Illumination

 Vision is hard: even the simple problem of color perception is inferential

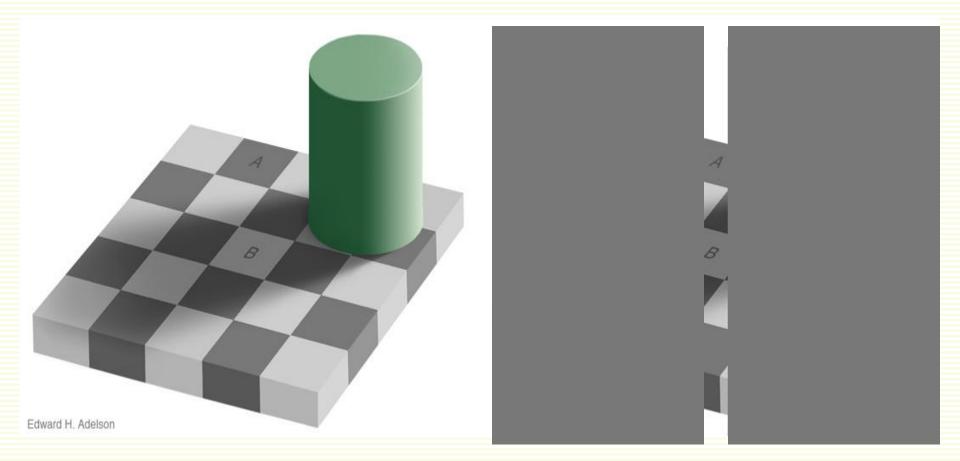

http://web.mit.edu/persci/people/adelson/checkershadow\_illusion.html

# Image Formation

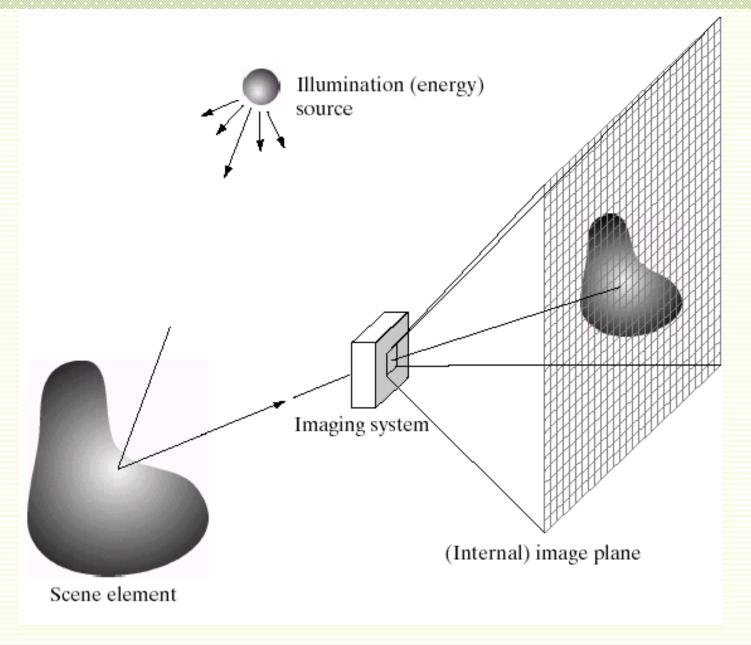

#### Sampling and Quantization

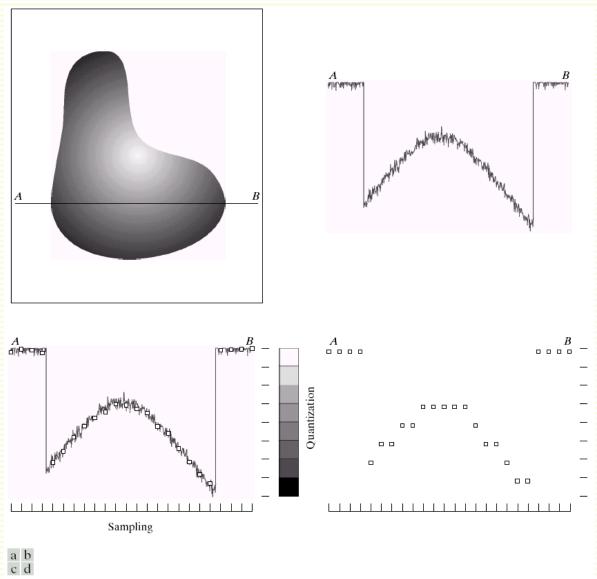

**FIGURE 2.16** Generating a digital image. (a) Continuous image. (b) A scan line from A to B in the continuous image, used to illustrate the concepts of sampling and quantization. (c) Sampling and quantization. (d) Digital scan line.

# Sensor Array

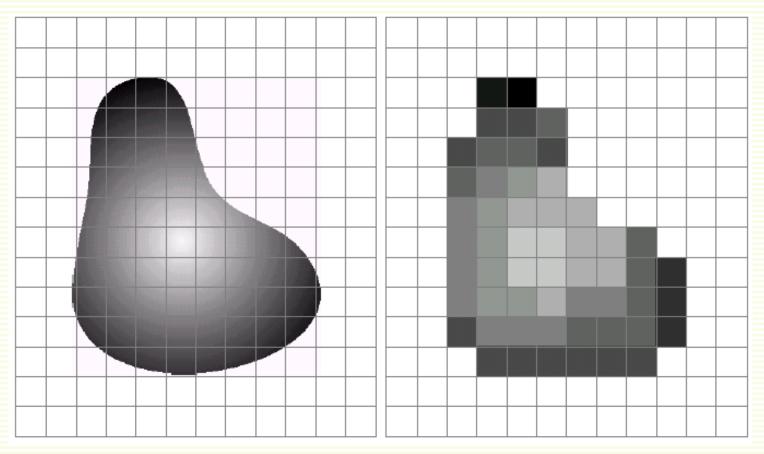

real world object

after quantization and sampling

#### Digital Grayscale Image

- Image is array f(x,y)
  - approximates continuous function f(x,y) from R<sup>2</sup> to R:
- f(x,y) is the intensity or grayscale at position (x,y)
  - proportional to brightness of the real world point it images
  - standard range: 0, 1, 2,...., 255

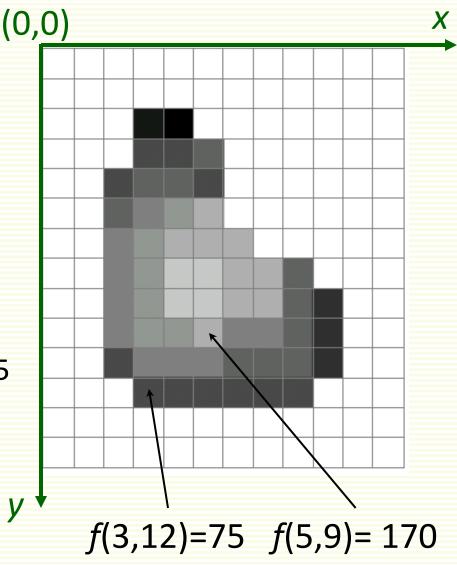

# Digital Color Image

- Color image is three functions pasted together
- Write this as a vectorvalued function:

$$f(x,y) = \begin{bmatrix} r(x,y) \\ g(x,y) \\ b(x,y) \end{bmatrix}$$

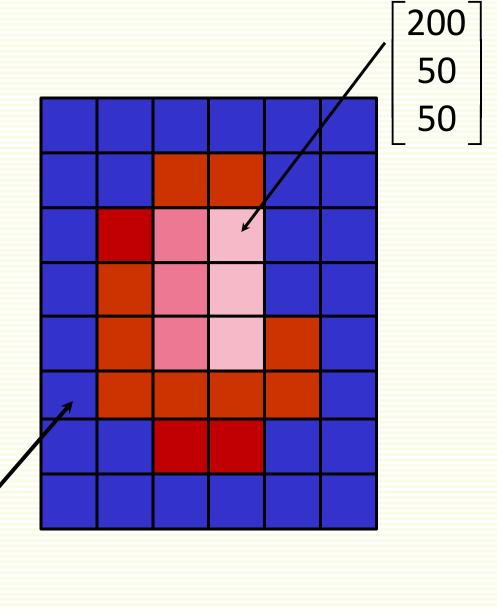

# Digital Color Image

• Can consider color image as 3 separate images: R, G, B

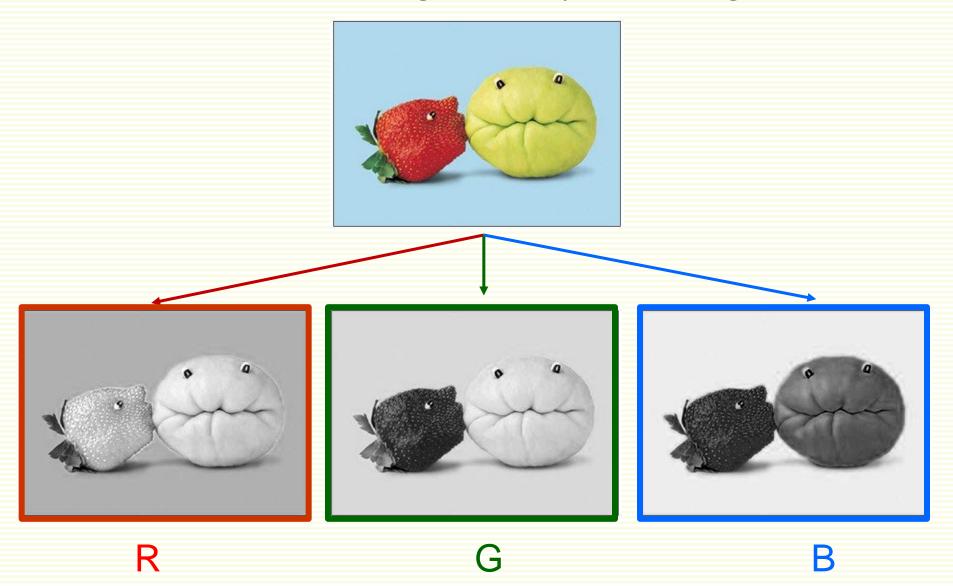

#### Image filtering

- Given f(x,y) filtering computes a new image h(x,y)
- As a function of local neighborhood at each position (x,y)

$$h(x,y) = f(x,y) + f(x-1,y) \times f(x,y-1)$$

 Linear filtering: function is a weighted sum (or difference) of pixel values

$$h(x,y) = f(x,y) + 2 \times f(x-1,y-1) - 3 \times f(x+1,y+1)$$

- Many applications:
  - Enhance images
    - denoise, resize, increase contrast, ...
  - Extract information from images
    - Texture, edges, distinctive points ...
  - Detect patterns
    - Template matching

| 1 | 2 | 4 | 2 | 8 |
|---|---|---|---|---|
| 9 | 2 | 2 | 7 | 5 |
| 2 | 8 | 1 | 3 | 9 |
| 4 | 3 | 2 | 7 | 2 |
| 2 | 2 | 2 | 6 | 1 |
| 8 | 3 | 2 | 5 | 4 |

$$h(1,3) = 3 + 4 \times 8 = 35$$

$$h(4,5) = 4 + 5 \times 1 = 9$$

$$h(3,1) = 7 + 2 \times 4 - 3 \times 9 = -12$$

#### Filtering for Noise Reduction: Motivation

Multiple images of even the same static scene are not identical

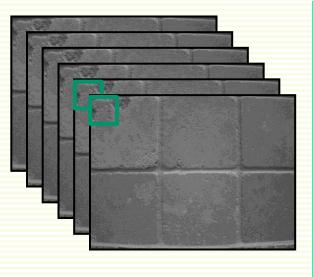

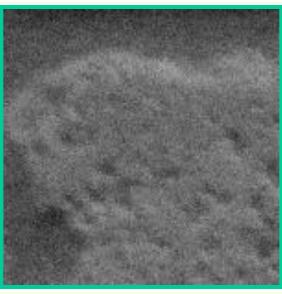

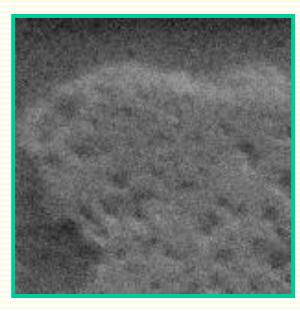

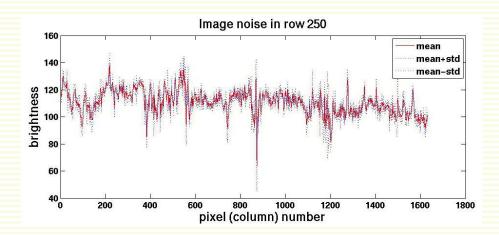

#### Common Types of Noise

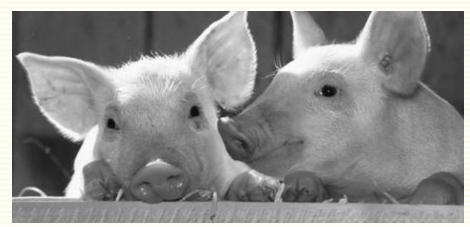

original image

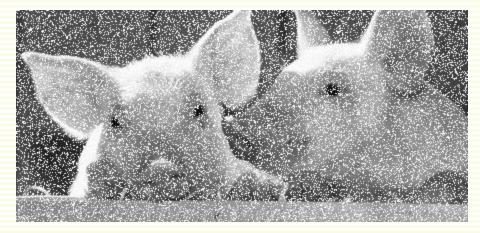

**Impulse noise:** random occurrences of white pixels

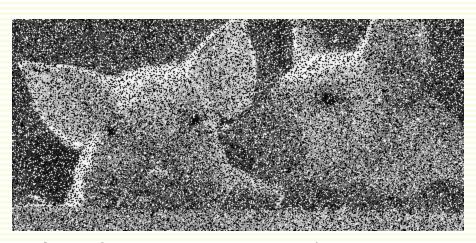

**Salt and pepper noise**: random occurrences of black and white pixels

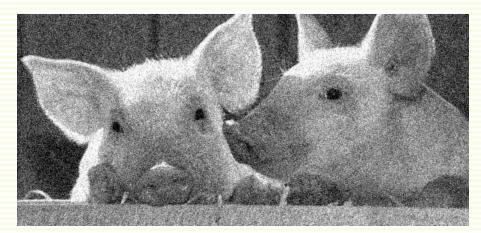

**Gaussian noise**: variations in intensity drawn from a Gaussian distribution

#### Gaussian Noise Most Commonly Assumed

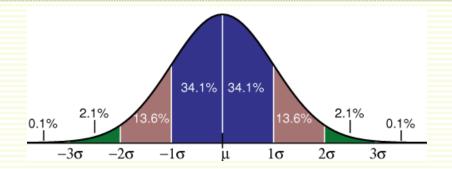

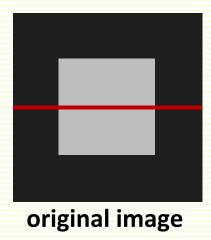

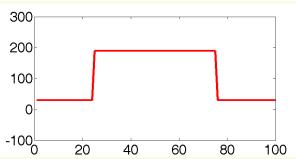

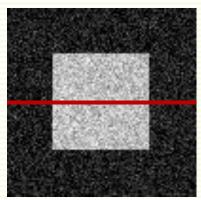

G(0,25) noise

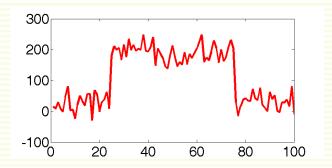

#### Noise Reduction

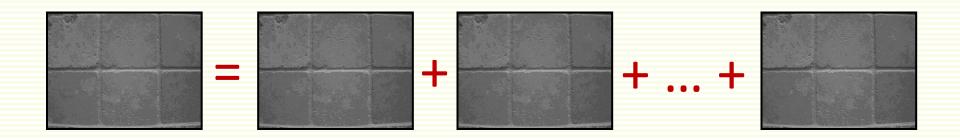

- Noise can be reduced by averaging
- If we had multiple images, simply average them:

$$f_{\text{final}}(x,y) = (f_1(x,y) + f_2(x,y) + ... + f_n(x,y)))/n$$

But usually there is only one image!

- Replace each pixel with an average of all the values in its neighborhood
- Assumptions:
  - expect a pixel to have intensities similar to its neighbors
  - Noise is independent at each pixel

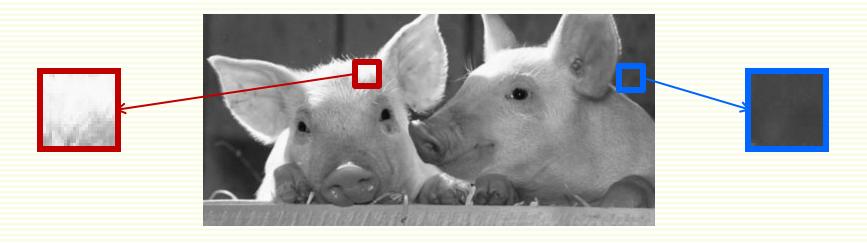

- Replace each pixel with an average of all the values in its neighborhood (= 5 pixels, say)
- Moving average in 1D:

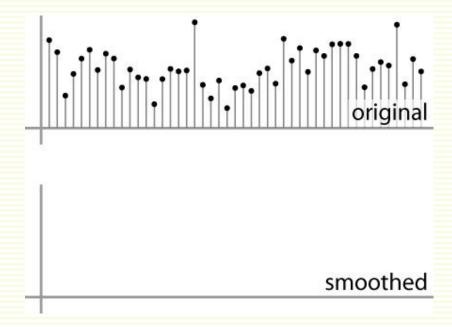

- Replace each pixel with an average of all the values in its neighborhood (= 5 pixels, say)
- Moving average in 1D:

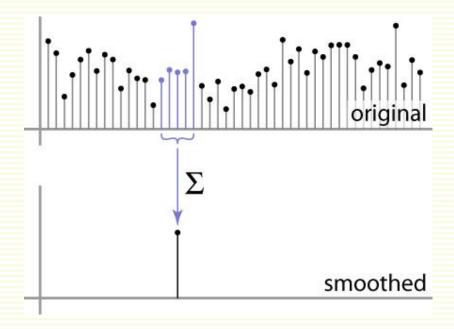

- Replace each pixel with an average of all the values in its neighborhood (= 5 pixels, say)
- Moving average in 1D:

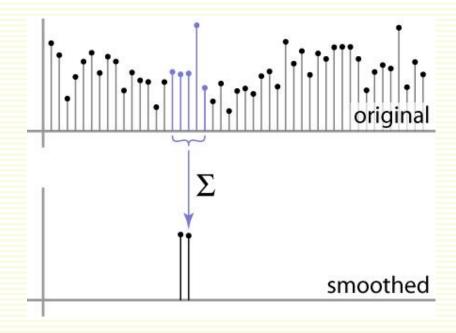

- Replace each pixel with an average of all the values in its neighborhood (= 5 pixels, say)
- Moving average in 1D:

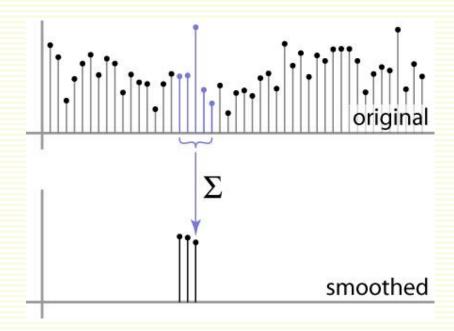

- Replace each pixel with an average of all the values in its neighborhood (= 5 pixels, say)
- Moving average in 1D:

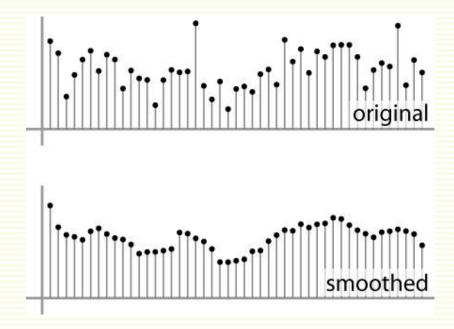

|   | 0 | 0 | 0  | 0  | 0  | 0  | 0  | 0  | 0 | 0 |
|---|---|---|----|----|----|----|----|----|---|---|
|   | 0 | 0 | 0  | 0  | 0  | 0  | 0  | 0  | 0 | 0 |
| I | 0 | 0 | 0  | 90 | 90 | 90 | 90 | 90 | 0 | 0 |
| Ī | 0 | 0 | 0  | 90 | 90 | 90 | 90 | 90 | 0 | 0 |
| I | 0 | 0 | 0  | 90 | 90 | 90 | 90 | 90 | 0 | 0 |
| I | 0 | 0 | 0  | 90 | 0  | 90 | 90 | 90 | 0 | 0 |
| ı | 0 | 0 | 0  | 90 | 90 | 90 | 90 | 90 | 0 | 0 |
| I | 0 | 0 | 0  | 0  | 0  | 0  | 0  | 0  | 0 | 0 |
| I | 0 | 0 | 90 | 0  | 0  | 0  | 0  | 0  | 0 | 0 |
| I | 0 | 0 | 0  | 0  | 0  | 0  | 0  | 0  | 0 | 0 |

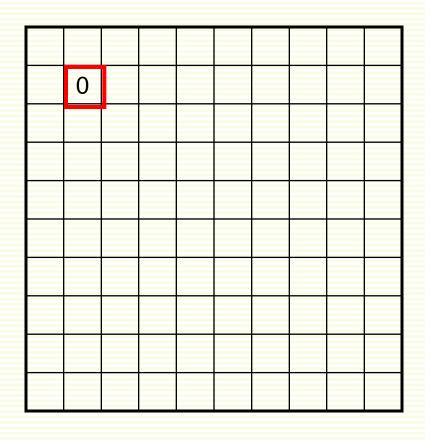

| 0 | 0 | 0  | 0  | 0  | 0  | 0  | 0  | 0 | 0 |
|---|---|----|----|----|----|----|----|---|---|
| 0 | 0 | 0  | 0  | 0  | 0  | 0  | 0  | 0 | 0 |
| 0 | 0 | 0  | 90 | 90 | 90 | 90 | 90 | 0 | 0 |
| 0 | 0 | 0  | 90 | 90 | 90 | 90 | 90 | 0 | 0 |
| 0 | 0 | 0  | 90 | 90 | 90 | 90 | 90 | 0 | 0 |
| 0 | 0 | 0  | 90 | 0  | 90 | 90 | 90 | 0 | 0 |
| 0 | 0 | 0  | 90 | 90 | 90 | 90 | 90 | 0 | 0 |
| 0 | 0 | 0  | 0  | 0  | 0  | 0  | 0  | 0 | 0 |
| 0 | 0 | 90 | 0  | 0  | 0  | 0  | 0  | 0 | 0 |
| 0 | 0 | 0  | 0  | 0  | 0  | 0  | 0  | 0 | 0 |

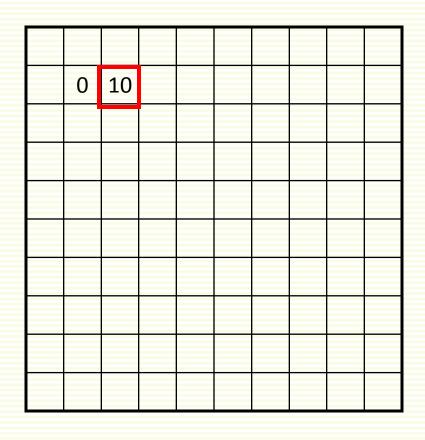

| 0 | 0 | 0  | 0  | 0  | 0  | 0  | 0  | 0 | 0 |
|---|---|----|----|----|----|----|----|---|---|
| 0 | 0 | 0  | 0  | 0  | 0  | 0  | 0  | 0 | 0 |
| 0 | 0 | 0  | 90 | 90 | 90 | 90 | 90 | 0 | 0 |
| 0 | 0 | 0  | 90 | 90 | 90 | 90 | 90 | 0 | 0 |
| 0 | 0 | 0  | 90 | 90 | 90 | 90 | 90 | 0 | 0 |
| 0 | 0 | 0  | 90 | 0  | 90 | 90 | 90 | 0 | 0 |
| 0 | 0 | 0  | 90 | 90 | 90 | 90 | 90 | 0 | 0 |
| 0 | 0 | 0  | 0  | 0  | 0  | 0  | 0  | 0 | 0 |
| 0 | 0 | 90 | 0  | 0  | 0  | 0  | 0  | 0 | 0 |
| 0 | 0 | 0  | 0  | 0  | 0  | 0  | 0  | 0 | 0 |

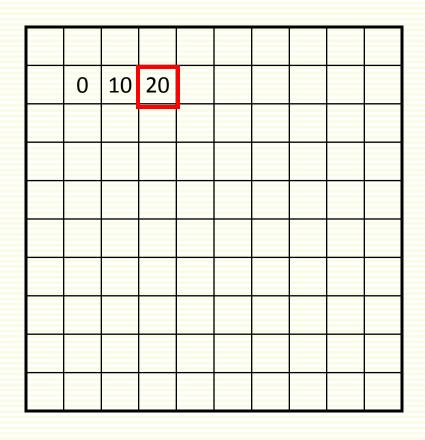

| 0 | 0 | 0  | 0  | 0  | 0  | 0  | 0  | 0 | 0 |
|---|---|----|----|----|----|----|----|---|---|
| 0 | 0 | 0  | 0  | 0  | 0  | 0  | 0  | 0 | 0 |
| 0 | 0 | 0  | 90 | 90 | 90 | 90 | 90 | 0 | 0 |
| 0 | 0 | 0  | 90 | 90 | 90 | 90 | 90 | 0 | 0 |
| 0 | 0 | 0  | 90 | 90 | 90 | 90 | 90 | 0 | 0 |
| 0 | 0 | 0  | 90 | 0  | 90 | 90 | 90 | 0 | 0 |
| 0 | 0 | 0  | 90 | 90 | 90 | 90 | 90 | 0 | 0 |
| 0 | 0 | 0  | 0  | 0  | 0  | 0  | 0  | 0 | 0 |
| 0 | 0 | 90 | 0  | 0  | 0  | 0  | 0  | 0 | 0 |
| 0 | 0 | 0  | 0  | 0  | 0  | 0  | 0  | 0 | 0 |

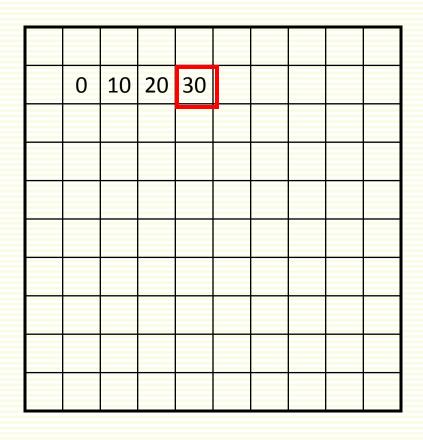

f(x,y)

|   | 1         | 1   |
|---|-----------|-----|
|   | V         | 1/1 |
|   | X.        | VI  |
| 9 | ( ' ' ' ' | 7 1 |

| 0 | 0 | 0  | 0  | 0  | 0  | 0  | 0  | 0 | 0 |
|---|---|----|----|----|----|----|----|---|---|
| 0 | 0 | 0  | 0  | 0  | 0  | 0  | 0  | 0 | 0 |
| 0 | 0 | 0  | 90 | 90 | 90 | 90 | 90 | 0 | 0 |
| 0 | 0 | 0  | 90 | 90 | 90 | 90 | 90 | 0 | 0 |
| 0 | 0 | 0  | 90 | 90 | 90 | 90 | 90 | 0 | 0 |
| 0 | 0 | 0  | 90 | 0  | 90 | 90 | 90 | 0 | 0 |
| 0 | 0 | 0  | 90 | 90 | 90 | 90 | 90 | 0 | 0 |
| 0 | 0 | 0  | 0  | 0  | 0  | 0  | 0  | 0 | 0 |
| 0 | 0 | 90 | 0  | 0  | 0  | 0  | 0  | 0 | 0 |
| 0 | 0 | 0  | 0  | 0  | 0  | 0  | 0  | 0 | 0 |

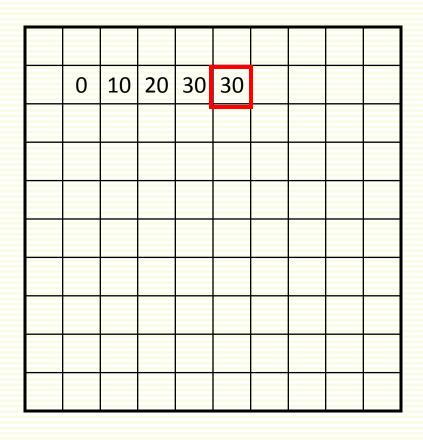

f(x,y)

g(x,y)

| 0 | 0 | 0  | 0  | 0  | 0  | 0  | 0  | 0 | 0 |
|---|---|----|----|----|----|----|----|---|---|
| 0 | 0 | 0  | 0  | 0  | 0  | 0  | 0  | 0 | 0 |
| 0 | 0 | 0  | 90 | 90 | 90 | 90 | 90 | 0 | 0 |
| 0 | 0 | 0  | 90 | 90 | 90 | 90 | 90 | 0 | 0 |
| 0 | 0 | 0  | 90 | 90 | 90 | 90 | 90 | 0 | 0 |
| 0 | 0 | 0  | 90 | 0  | 90 | 90 | 90 | 0 | 0 |
| 0 | 0 | 0  | 90 | 90 | 90 | 90 | 90 | 0 | 0 |
| 0 | 0 | 0  | 0  | 0  | 0  | 0  | 0  | 0 | 0 |
| 0 | 0 | 90 | 0  | 0  | 0  | 0  | 0  | 0 | 0 |
| 0 | 0 | 0  | 0  | 0  | 0  | 0  | 0  | 0 | 0 |

| 0  | 10 | 20 | 30 | 30 | 30 | 20 | 10 |  |
|----|----|----|----|----|----|----|----|--|
| 0  | 20 | 40 | 60 | 60 | 60 | 40 | 20 |  |
| 0  | 30 | 60 | 90 | 90 | 90 | 60 | 30 |  |
| 0  | 30 | 50 | 80 | 80 | 90 | 60 | 30 |  |
| 0  | 30 | 50 | 80 | 80 | 90 | 60 | 30 |  |
| 0  | 20 | 30 | 50 | 50 | 60 | 40 | 20 |  |
| 10 | 20 | 30 | 30 | 30 | 30 | 20 | 10 |  |
| 10 | 10 | 10 | 0  | 0  | 0  | 0  | 0  |  |
|    |    |    |    |    |    |    |    |  |

g(x,y)

#### sharp border

| 0 | 0 | 0  | 0  | 0  | 2  | 0  | 0  | 0 | 0 |
|---|---|----|----|----|----|----|----|---|---|
| 0 | 0 | 0  | 0  | 0  | 0  | B  | 0  | 0 | 0 |
| 0 | 0 | 0  | 90 | 90 | 90 | 90 | 90 | 0 | 0 |
| 0 | 0 | 0  | 90 | 90 | 90 | 90 | 90 | 0 | 0 |
| 0 | 0 | 0  | 90 | 90 | 90 | 90 | 90 | 0 | 0 |
| 0 | 0 | 0  | 90 | 0  | 90 | 90 | 90 | 0 | 0 |
| 0 | 0 | 0  | 90 | 90 | 90 | 90 | 90 | 0 | 0 |
| 0 | 0 | 0  | 0  | C  | 0  | 0  | 0  | 0 | 0 |
| 0 | 0 | 90 | 0  | C  | 0  | 0  | 0  | 0 | 0 |
| 0 | 0 | 0  | Q  | C  | 0  | 0  | 0  | 0 | 0 |
|   |   |    |    |    |    |    |    |   |   |

#### border washed out

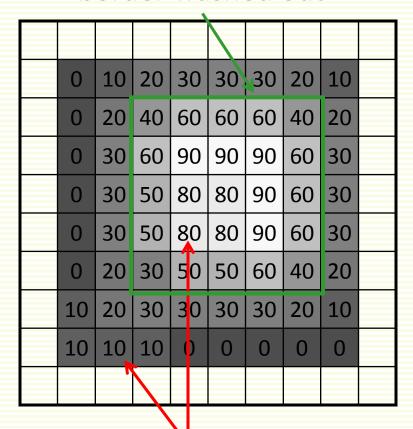

sticking out

not sticking out

#### **Correlation Filtering**

Write as equation, averaging window (2k+1)x(2k+1)

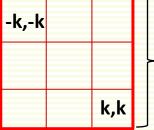

$$g(x,y) = \frac{1}{(2k+1)^2} \sum_{u=-k}^{k} \sum_{v=-k}^{k} f(x+u,y+v)$$

normalizing factor

loop over all pixels in neighborhood around pixel f(i,j)

$$g(x,y) = \sum_{u=-k}^{k} \sum_{v=-k}^{k} \frac{1}{(2k+1)^2} f(x+u,y+v)$$
uniform weight for

rorm weight for each pixel

### **Correlation Filtering**

$$g(x,y) = \sum_{u=-k}^{k} \sum_{v=-k}^{k} \frac{1}{(2k+1)^2} f(x+u,y+v)$$
uniform weight for

 1/9
 1/9

 1/9
 1/9

 1/9
 1/9

 1/9
 1/9

 1/9
 1/9

H[u,v]

Generalize by allowing different weights for different pixels in the neighborhood

each pixel

$$g(x,y) = \sum_{u=-k}^{k} \sum_{v=-k}^{k} H[u,v] f(x+u,y+v)$$

non-uniform weight for each pixel

| 1/3 | 1/9 | 1/3 |
|-----|-----|-----|
| 1/9 | 1/4 | 1/9 |
| 1/3 | 1/9 | 1/3 |

H[u,v]

## Correlation filtering

$$g(x,y) = \sum_{u=-k}^{k} \sum_{v=-k}^{k} H[u,v]f(x+u,y+v)$$

- This is called cross-correlation, denoted  $g = H \otimes f$
- Filtering an image: replace each pixel with a linear combination of its neighbors
- The filter kernel or mask H is gives the weights in linear combination

# **Averaging Filter**

What is kernel H for the moving average example?

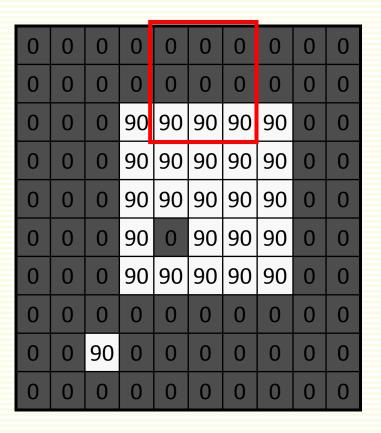

H[u,v]

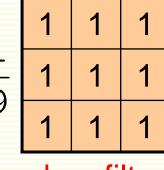

box filter

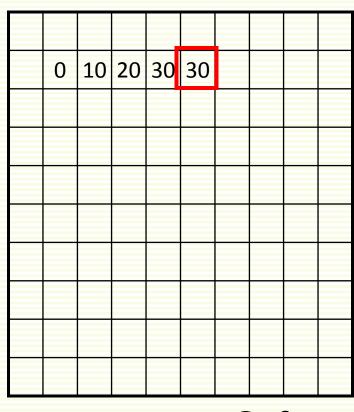

$$g = H \otimes f$$

## Smoothing by Averaging

• Pictorial representation of box filter:

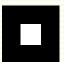

• white means large value, black means low value

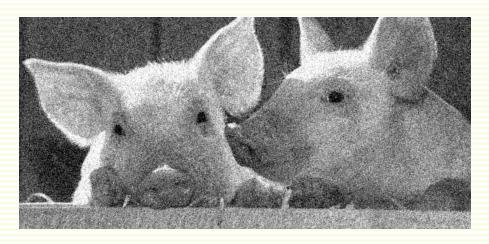

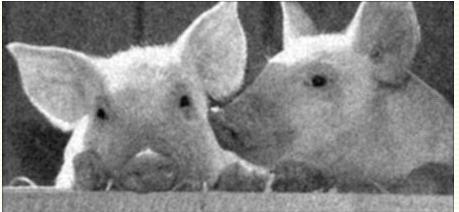

original filtered

What if the mask is larger than 3x3?

# Effect of Average Filter

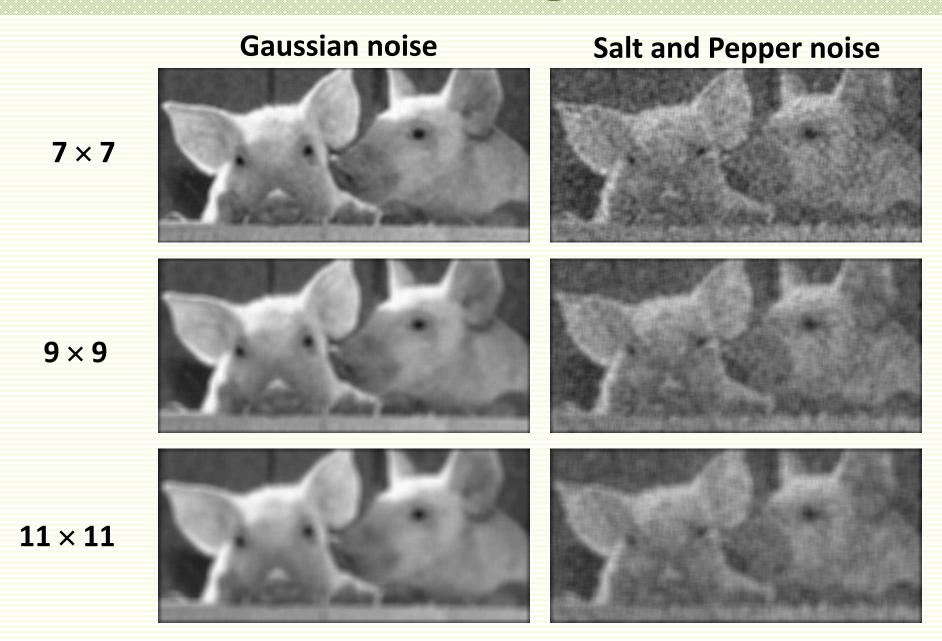

#### Gaussian Filter

- Nearest neighboring pixels to have the most influence
  - helps to lessen the effect of boundary smoothing

### f(x,y)

| 0 | 0 | 0  | 0  | 0  | 0  | 0  | 0  | 0 | 0 |
|---|---|----|----|----|----|----|----|---|---|
| 0 | 0 | 0  | 0  | 0  | 0  | 0  | 0  | 0 | 0 |
| 0 | 0 | 0  | 90 | 90 | 90 | 90 | 90 | 0 | 0 |
| 0 | 0 | 0  | 90 | 90 | 90 | 90 | 90 | 0 | 0 |
| 0 | 0 | 0  | 90 | 90 | 90 | 90 | 90 | 0 | 0 |
| 0 | 0 | 0  | 90 | 0  | 90 | 90 | 90 | 0 | 0 |
| 0 | 0 | 0  | 90 | 90 | 90 | 90 | 90 | 0 | 0 |
| 0 | 0 | 0  | 0  | 0  | 0  | 0  | 0  | 0 | 0 |
| 0 | 0 | 90 | 0  | 0  | 0  | 0  | 0  | 0 | 0 |
| 0 | 0 | 0  | 0  | 0  | 0  | 0  | 0  | 0 | 0 |

### H[u,v]

| 1       | 1 | 2 | 1 |
|---------|---|---|---|
| 1<br>16 | 2 | 4 | 2 |
|         | 1 | 2 | 1 |

This kernel *H* is an approximation of a 2d Gaussian function:

$$h(u, v) = \frac{1}{2\pi\sigma^2} e^{-\frac{u^2 + v^2}{\sigma^2}}$$

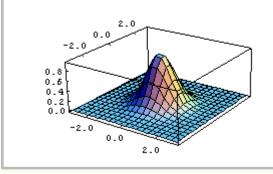

### Gaussian Filters: Mask Size

- Gaussian has infinite domain, discrete filters use finite mask
  - set mask size to exclude non-useful (effectively zero) weights

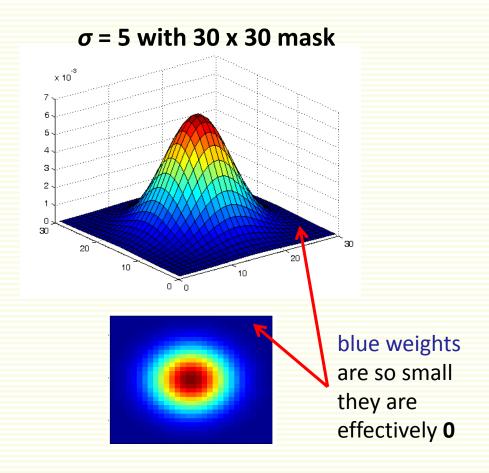

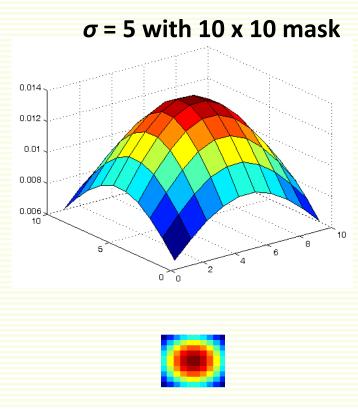

### Gaussian filters: Variance

- Variance ( $\sigma$ ) contributes to the extent of smoothing
  - larger  $\sigma$  gives less rapidly decreasing weights
  - can construct a larger mask with non-negligible weights

 $\sigma$  = 2 with 30 x 30 kernel

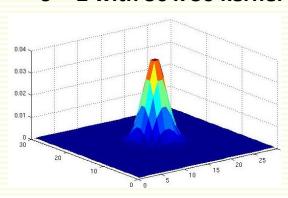

 $\sigma$  = 5 with 30 x 30 kernel

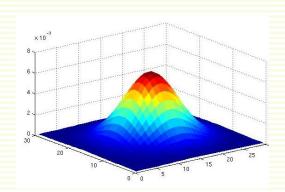

 $\sigma$  = 8 with 30 x 30 kernel

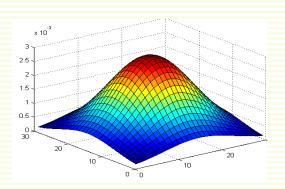

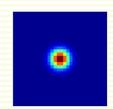

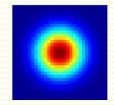

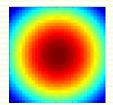

#### Matlab

```
>> hsize = 10;
                                        outim
                        im
>> sigma = 5;
>> h = fspecial('gaussian', hsize, sigma);
>> mesh(h),
>> imagesc(h);
>> outim = imfilter(im, h); % correlation
>> imshow(outim);
```

# Average vs. Gaussian Filter

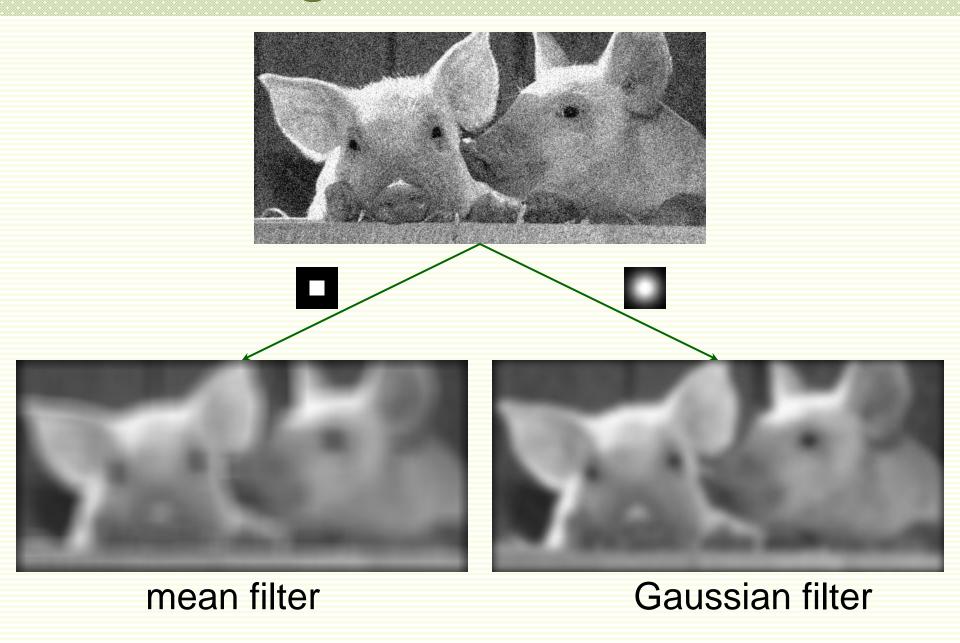

# More Average vs. Gaussian Filter

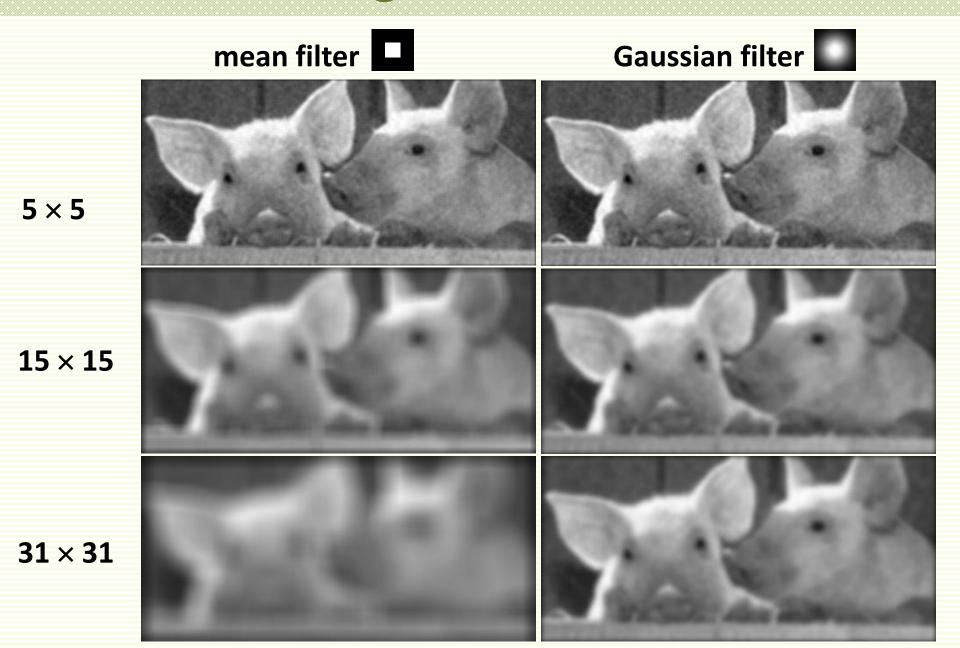

### Gaussian Filter with different 6

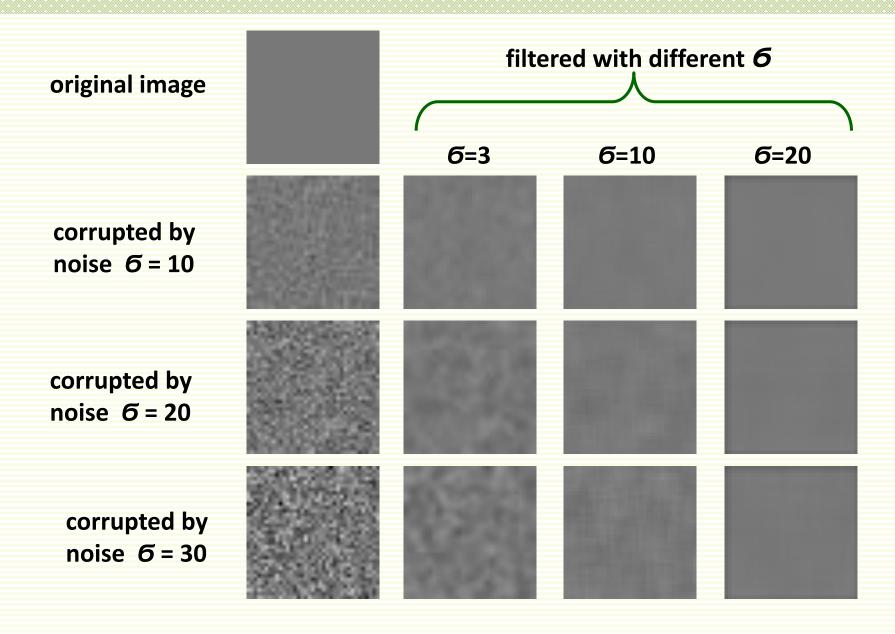

## Boundary Issues

- What is the size of the output?
- MATLAB: output size / "shape" options
  - shape = 'full': output size is sum of sizes of f and g
  - shape = 'same': output size is same as f
  - shape = 'valid': output size is difference of sizes of f and g

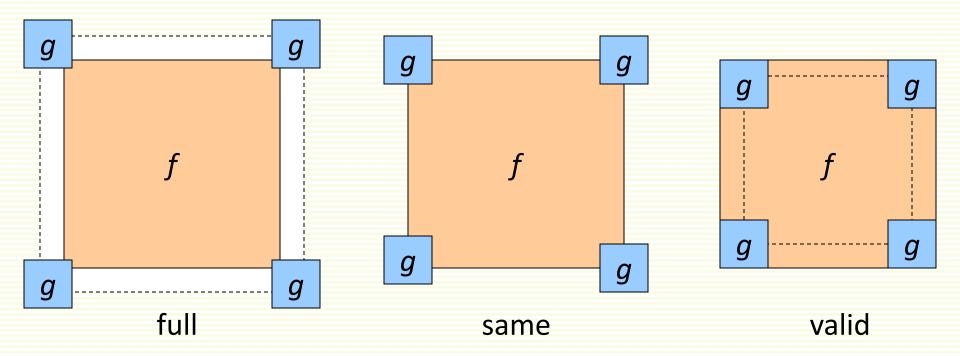

## Boundary issues

- What about near the edge?
  - the filter window falls off the edge of the image
  - need to extrapolate image

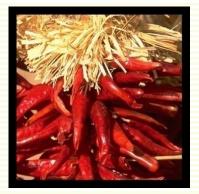

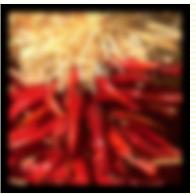

clip filter (black)

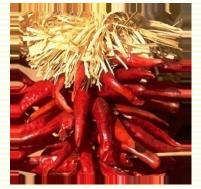

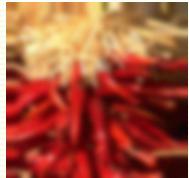

copy edge

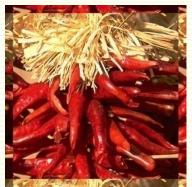

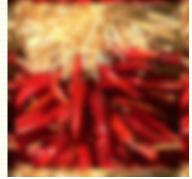

wrap around

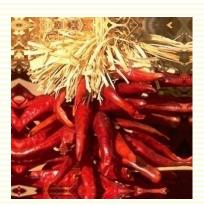

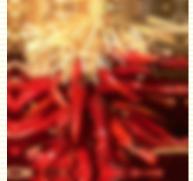

reflect across edge

### Properties of Smoothing Filters

- Values positive
- Sum to 1
  - constant regions same as input
  - overall image brightness stays unchanged
- Amount of smoothing proportional to mask size
  - larger mask means more extensive smoothing

# Filtering an Impulse Signal

 What is the result of filtering the impulse signal (image) with arbitrary kernel H?

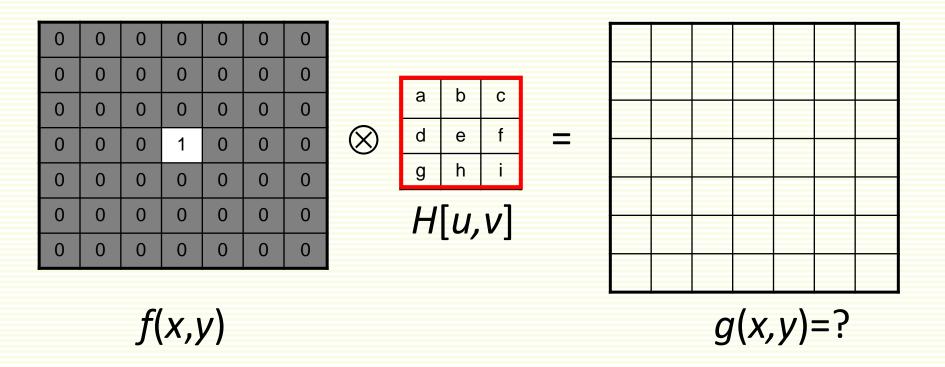

# Filtering an Impulse Signal

 What is the result of filtering the impulse signal (image) with arbitrary kernel H?

| 0 | 0 | 0 | 0 | 0 | 0 | 0 |
|---|---|---|---|---|---|---|
| 0 | 0 | 0 | 0 | 0 | 0 | 0 |
| 0 | 0 | 0 | 0 | 0 | 0 | 0 |
| 0 | 0 | 0 | 1 | 0 | 0 | 0 |
| 0 | 0 | 0 | 0 | 0 | 0 | 0 |
| 0 | 0 | 0 | 0 | 0 | 0 | 0 |
| 0 | 0 | 0 | 0 | 0 | 0 | 0 |

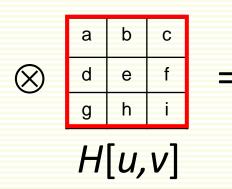

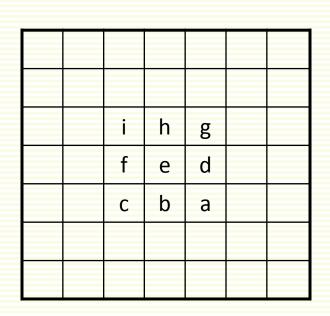

$$g(x,y)=?$$

#### Convolution

- Convolution:
  - Flip the mask in both dimensions
    - bottom to top, right to left
  - Then apply cross-correlation

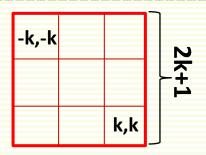

$$g(x,y) = \sum_{u=-k}^{k} \sum_{v=-k}^{k} H[u,v]f(x-u,y-v)$$

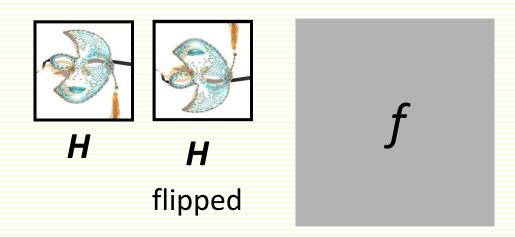

• Notation for convolution:  $g = H^*f$ 

### Convolution vs. Correlation

• Convolution: g = H\*f

$$g(x,y) = \sum_{u=-k}^{k} \sum_{v=-k}^{k} H[u,v]f(x-u,y-v)$$

• Correlation:  $g = H \otimes f$ 

$$g(x,y) = \sum_{u=-k}^{k} \sum_{v=-k}^{k} H[u,v]f(x+u,y+v)$$

- For Gaussian or box filter, how the outputs differ?
- If the input is an impulse signal, how the outputs differ?

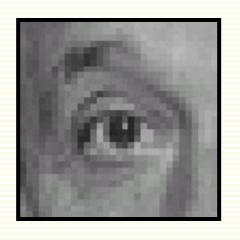

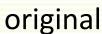

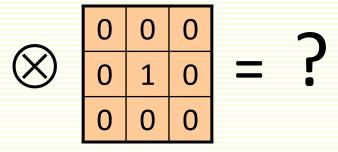

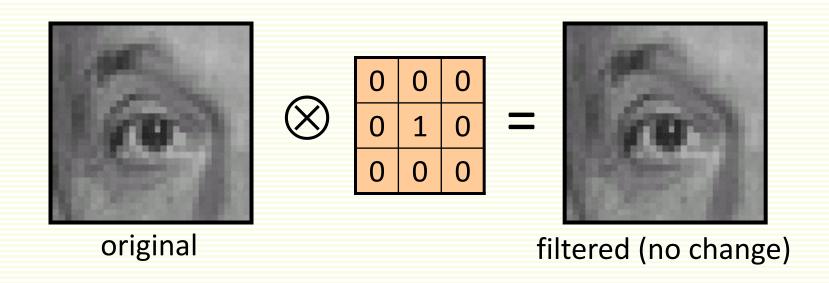

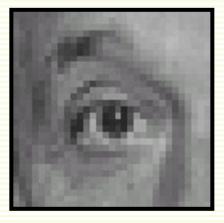

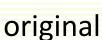

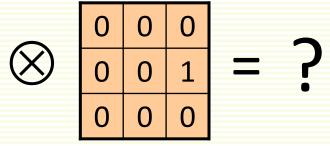

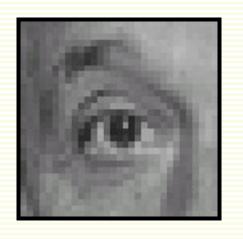

original

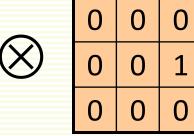

shifted left by 1 pixel with correlation

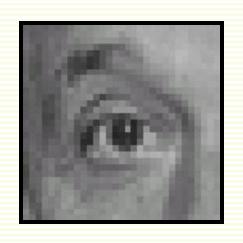

| <b>○</b> 1               | 1 | 1 | 1 |
|--------------------------|---|---|---|
| $\bigotimes \frac{1}{1}$ | 1 | 1 | 1 |
| 9                        | 1 | 1 | 1 |

= [

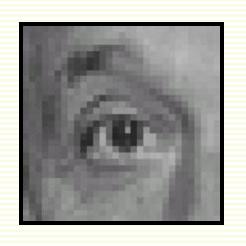

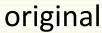

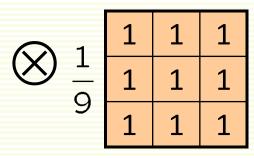

=

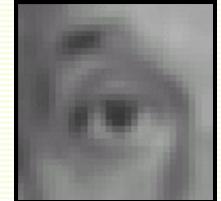

blur (with a box filter)

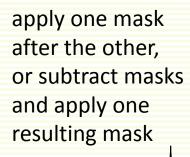

| -1/9 | -1/9 | -1/9 |
|------|------|------|
| -1/9 | 17/9 | -1/9 |
| -1/9 | -1/9 | -1/9 |

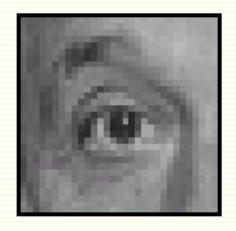

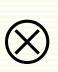

| 0 | 0 | 0 |
|---|---|---|
| 0 | 2 | 0 |
| 0 | 0 | 0 |

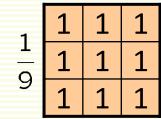

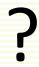

original

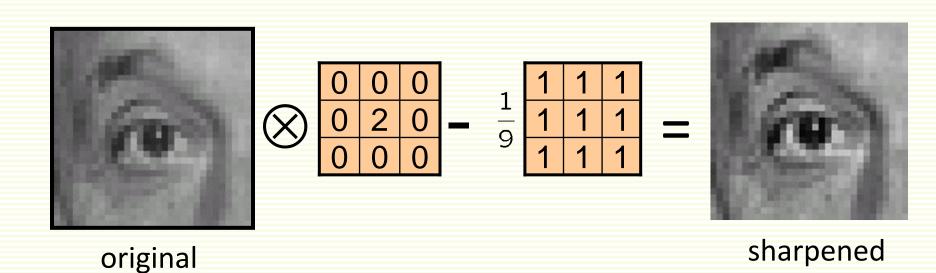

• Why sharpens?

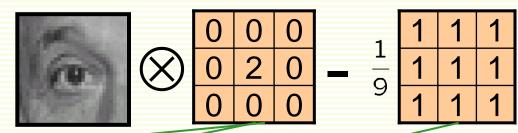

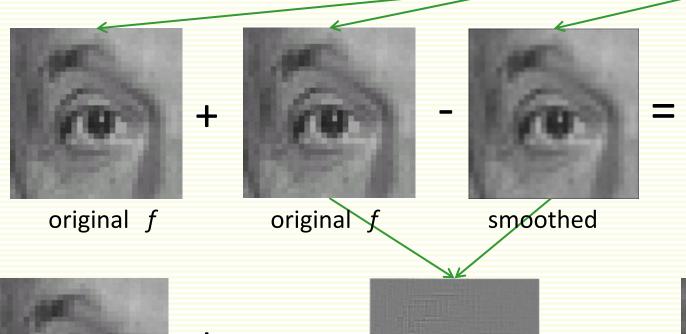

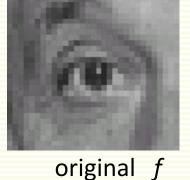

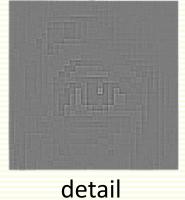

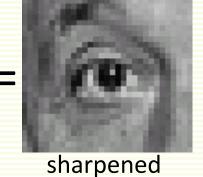

# Sharpening Example

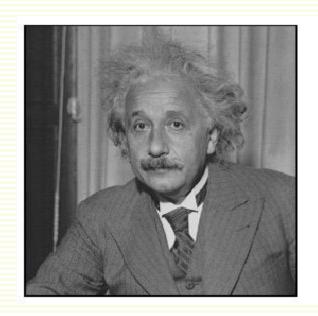

before

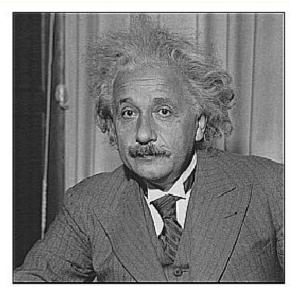

after

## Separability

- Sometimes filter is separable, can split into two steps:
  - Convolve all rows with 1D filter
  - Convolve all columns with 1D filter
- Both box and Gaussian filters are separable
- Great for efficiency!

### **Box Filter**

| 1/9 1/9 1/9 |              |               |
|-------------|--------------|---------------|
| 1/9 1/9 1/9 | <b>=</b> 1/3 | * 1/3 1/3 1/3 |
| 1/9 1/9 1/9 | 1/3          |               |
| Н           | $H_c$        | $H_r$         |

| 0 | 0  | 0  | 0  | 0  | 0 |
|---|----|----|----|----|---|
| 0 | 90 | 90 | 90 | 90 | 0 |
| 0 | 90 | 90 | 90 | 90 | 0 |
| 0 | 90 | 90 | 90 | 90 | 0 |
| 0 | 90 | 90 | 90 | 90 | 0 |
| 0 | 0  | 0  | 0  | 0  | 0 |

|      | 0 | O  | 0  | 0  | O  | U |
|------|---|----|----|----|----|---|
| *H = | 0 | 40 | 60 | 60 | 40 | 0 |
|      | 0 | 60 | 90 | 90 | 60 | 0 |
|      | 0 | 60 | 90 | 90 | 60 | 0 |
|      | 0 | 40 | 60 | 60 | 40 | 0 |
|      | 0 | 0  | 0  | 0  | 0  | 0 |

| 0 | 0  | 0  | 0  | 0  | 0 |  |
|---|----|----|----|----|---|--|
| 0 | 90 | 90 | 90 | 90 | 0 |  |
| 0 | 90 | 90 | 90 | 90 | 0 |  |
| 0 | 90 | 90 | 90 | 90 | 0 |  |
| 0 | 90 | 90 | 90 | 90 | 0 |  |
| 0 | 0  | 0  | 0  | 0  | 0 |  |

|      | 0 | 0  | 0  | 0  | 0  | 0 |
|------|---|----|----|----|----|---|
|      | 0 | 40 | 60 | 60 | 40 | 0 |
| *H = | 0 | 60 | 90 | 90 | 60 | 0 |
| ''r  | 0 | 60 | 90 | 90 | 60 | 0 |
|      | 0 | 40 | 60 | 60 | 40 | 0 |
|      | 0 | 0  | 0  | 0  | 0  | 0 |

## Gaussian Filter: Example

• To convolve image with this:

| 2 | 4  | 5  | 4  | 2 |
|---|----|----|----|---|
| 4 | 9  | 12 | 9  | 4 |
| 5 | 12 | 15 | 12 | 5 |
| 4 | 9  | 12 | 9  | 4 |
| 2 | 4  | 5  | 4  | 2 |

H

• First convolve each row with:

$$\frac{1}{10.7}$$
 1.3 3.2 3.8 3.2 1.3  $H_r$ 

• Then each column with:

$$\frac{1}{0.7}$$
 1.3 3.2 3.8 3.2 1.3  $H_c$ 

### Gaussian Filter: Example

- Straightforward convolution with 5×5 kernel
  - 25 multiplications, 24 additions per pixel
- Smart convolution
  - 10 multiplications, 9 additions per pixel
- Savings are even larger for larger kernels
  - for n×n kernel, straightforward convolution is O(n²)
  - Smart convolution is O(n) per pixel

#### Median Filters

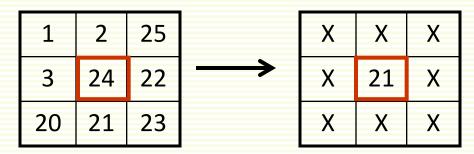

Median of  $\{1,2,25,3,24,22,20,21,23\} = \{1,2,3,20,21,22,23,24,25\}$  is 21

- A Median Filter selects median intensity in the window
- No new intensities are introduced
- Median filter preserves sharp details better than mean filter, it is not so prone to oversmoothing
- Better for salt and pepper, impulse (spiky) noise
- Is a median filter a kind of convolution?

### Median Filter

Median filter is edge preserving

| input:   | •••• |
|----------|------|
| average: | •••• |
| median:  | •••• |

## Median filter

Salt and pepper noise

median filtered

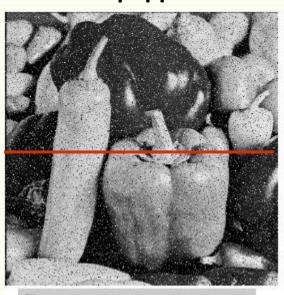

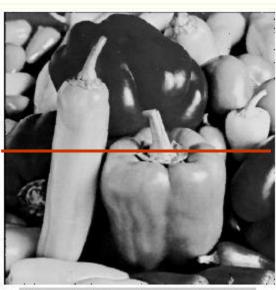

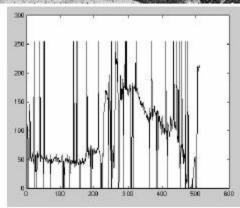

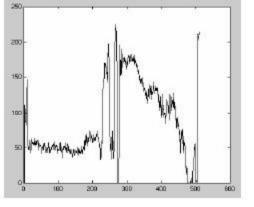

row of noisy image

row of filtered image

## Comparison: Salt and Pepper Noise Image

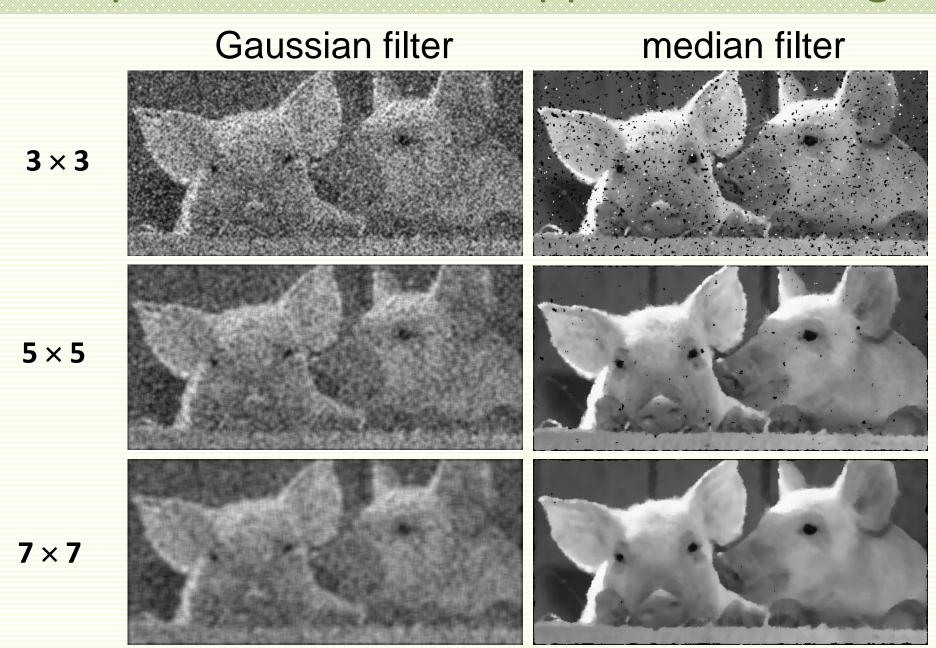

### Comparison: Gaussian Noise Image

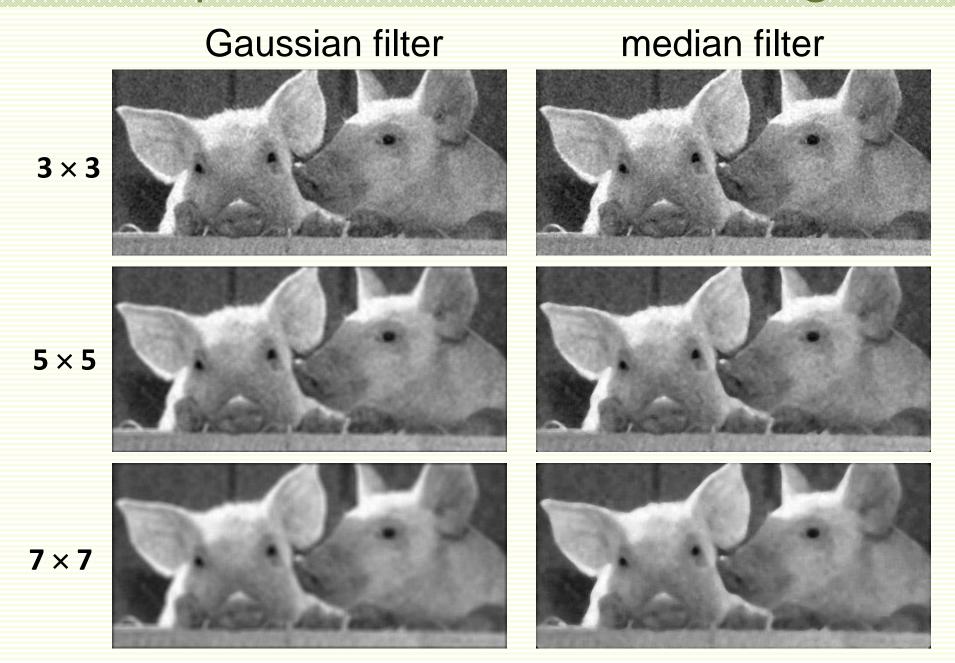

# Filtering Fun: Face of Faces

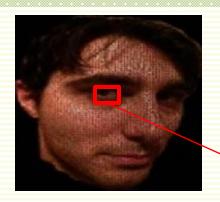

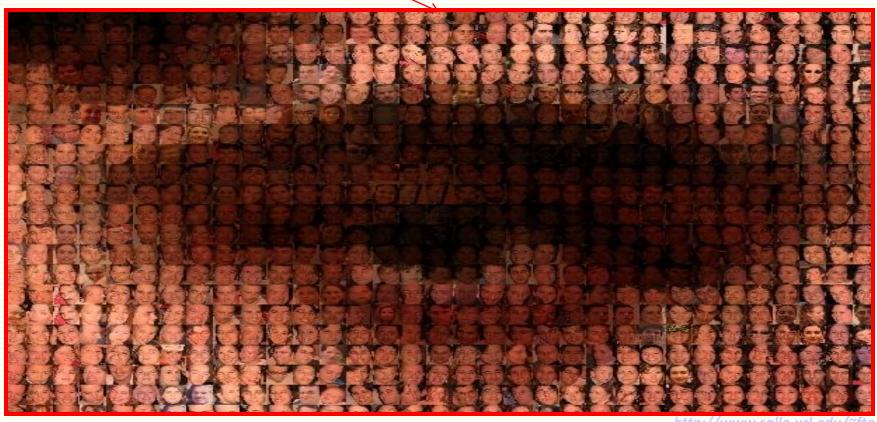

http://www.salle.url.edu/~ftorre/

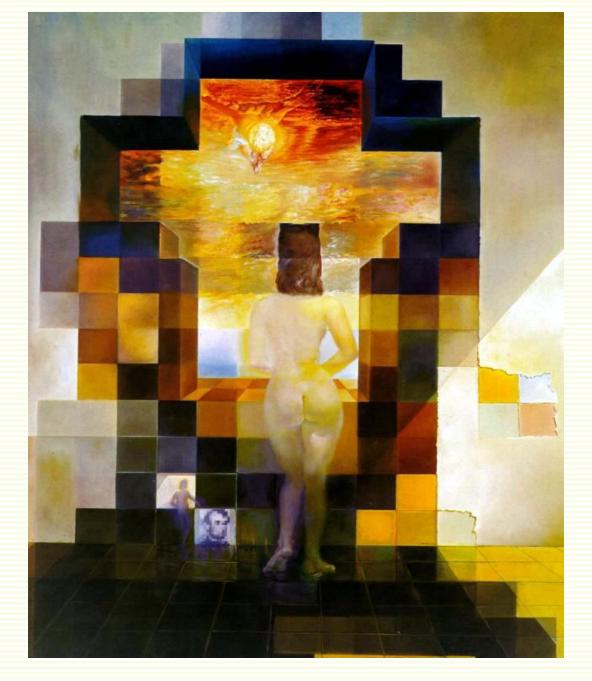

Salvador Dali, "Gala Contemplating the Mediterranean Sea, which at 30 meters becomes the portrait of Abraham Lincoln", 1976

### Summary

- Image "noise"
- Linear filters and convolution useful for
  - Enhancing images (smoothing, removing noise)
    - Box filter
    - Gaussian filter
    - Impact of scale / width of smoothing filter
  - Detecting features (next time)
- Separable filters more efficient
- Median filter: a non-linear filter, edge-preserving